DEV SEC D

**Washington D.C. 2022**

### Learn how to (not) use secrets with **OWASP Wrong Secrets**

Jeroen Willemsen Project leader OWASP WrongSecrets & PSA **OWASP** 

**with Owas Property With Owas Community**<br> **Carnegie Mellon University** 

# About me

#### Jeroen Willemsen

<https://allmylinks.com/commjoenie>

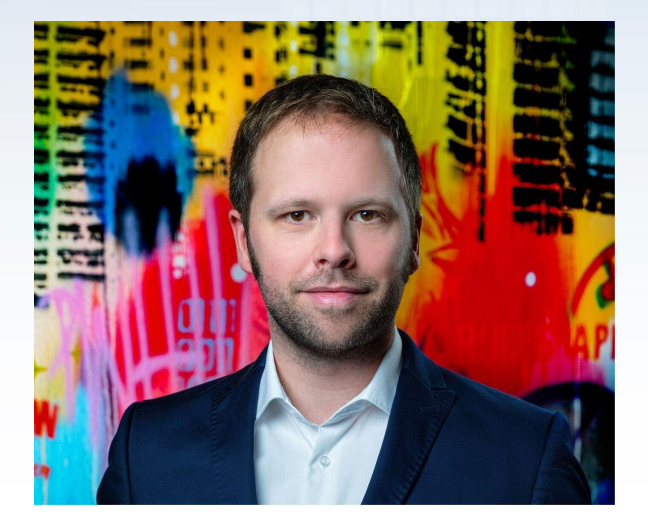

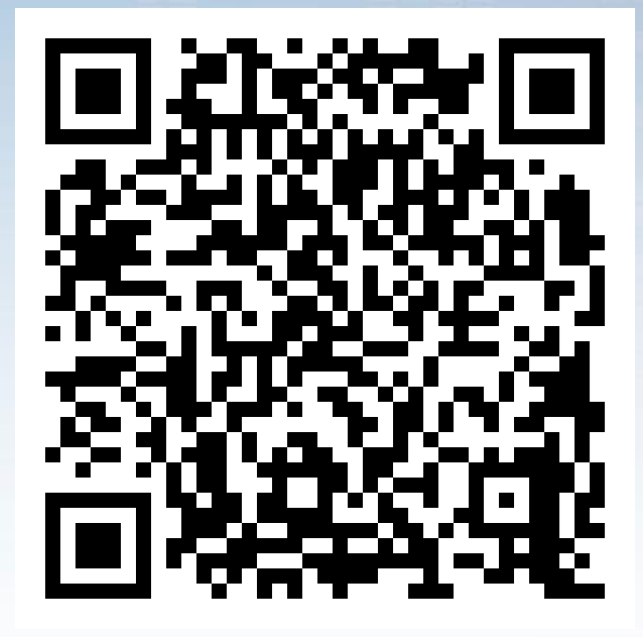

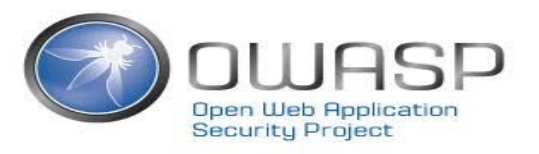

# **Can you keep a secret?**

### Examples of secrets

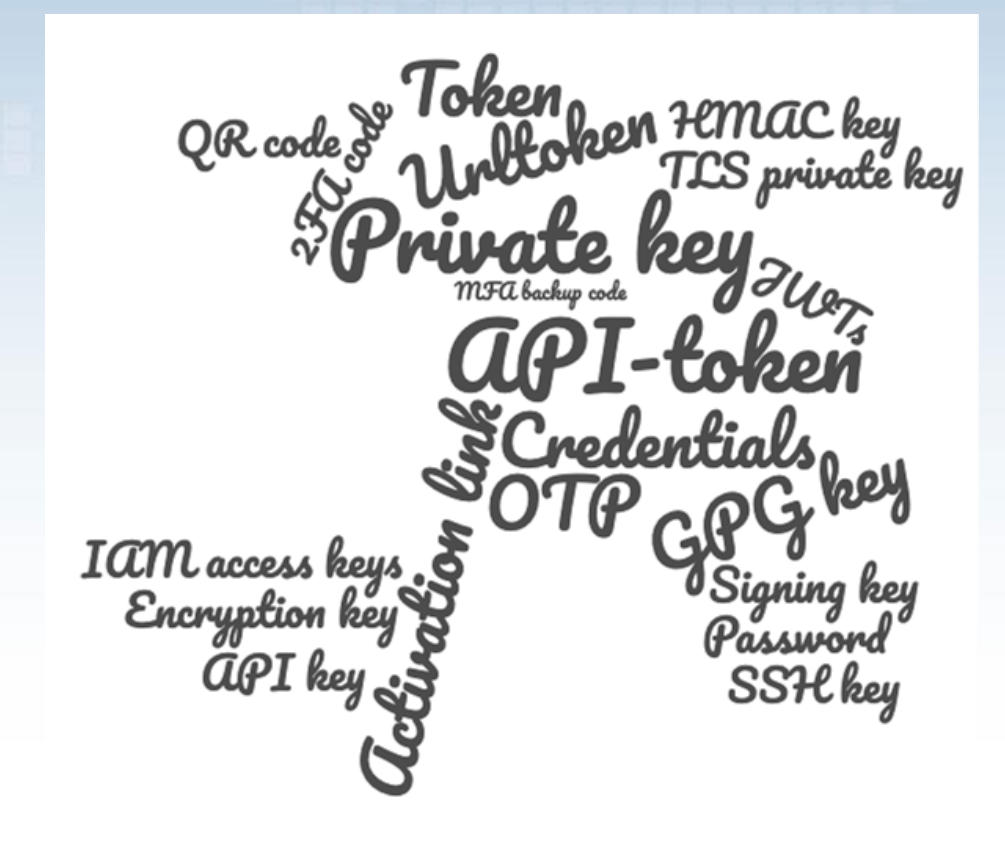

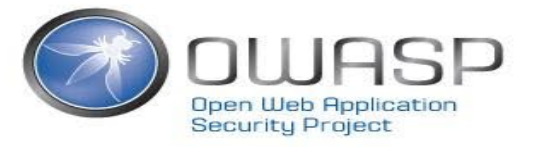

### Where would you store a secret when on K8S?

- In code?
- In your container?
- In your K8s…?
- In your secrets manager?
- In your platform providing solution?
- In your… ?

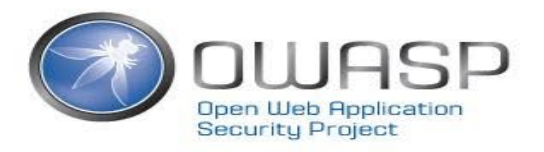

### If you had to rotate all your organization's secrets…

 $Q_{\rm s}$  Do you know where they are?

G Do you know their purpose?

Can you rotate timely?

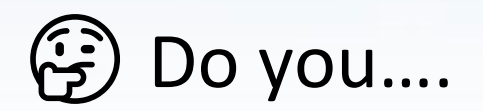

# SO IFYOU DON'T **HAVE ALL THE SECRETS**

# **NEED TO ROT**

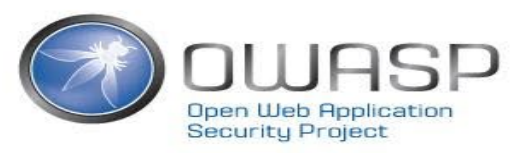

### Can you tell us

- When your secret was last "borrowed" by your excolleague?
- When your secret was not working anymore?

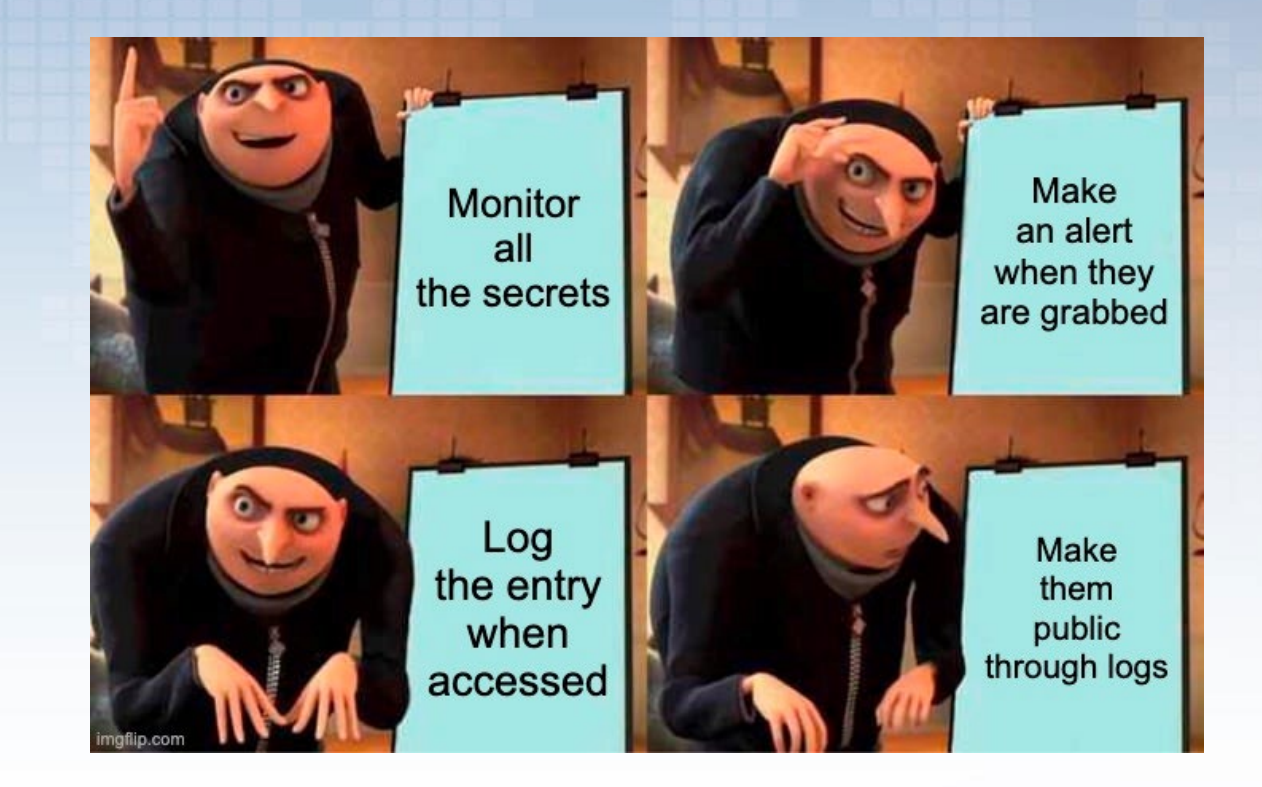

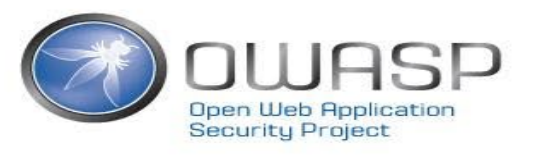

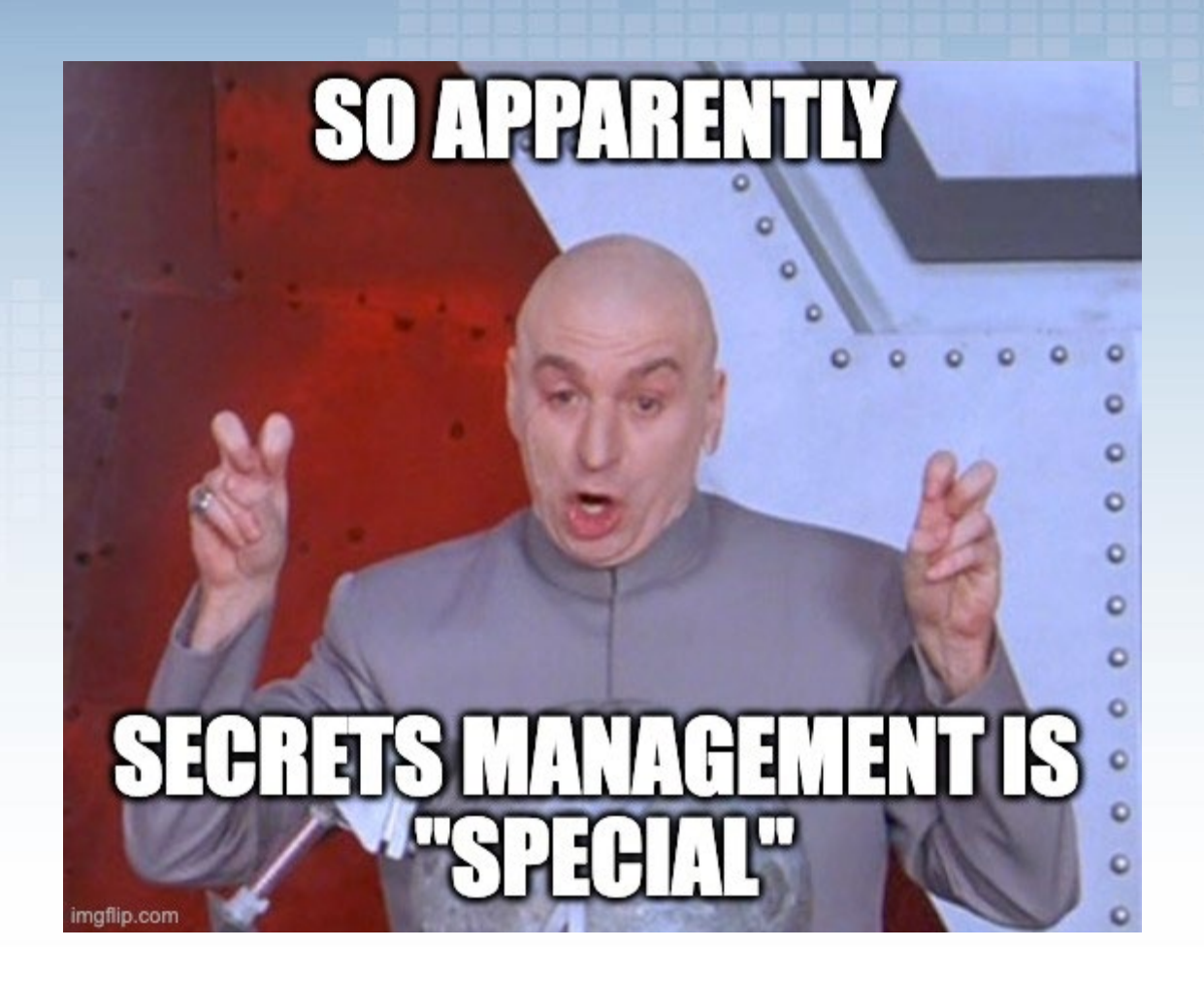

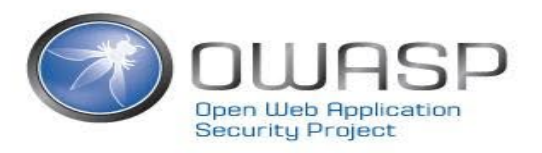

# Introducing Project WrongSecrets

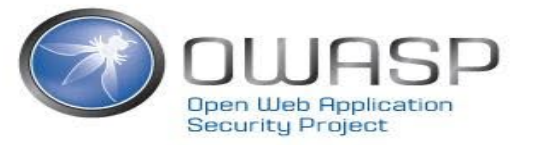

### Today

- Project WrongSecrets
- Docker Demo on Heroku
- AWS Demo
- A few take-aways
- Where do we go from Here?

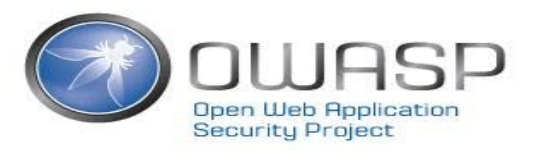

# What is it?

• Vulnerable app & secret detector testbed

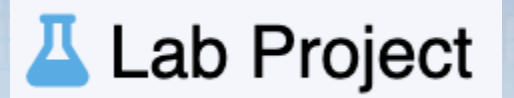

- Goals:
	- Educate on secret management and its pitfalls
	- Help people reflect on their secrets management strategy
	- Promote secrets management as important facet of security

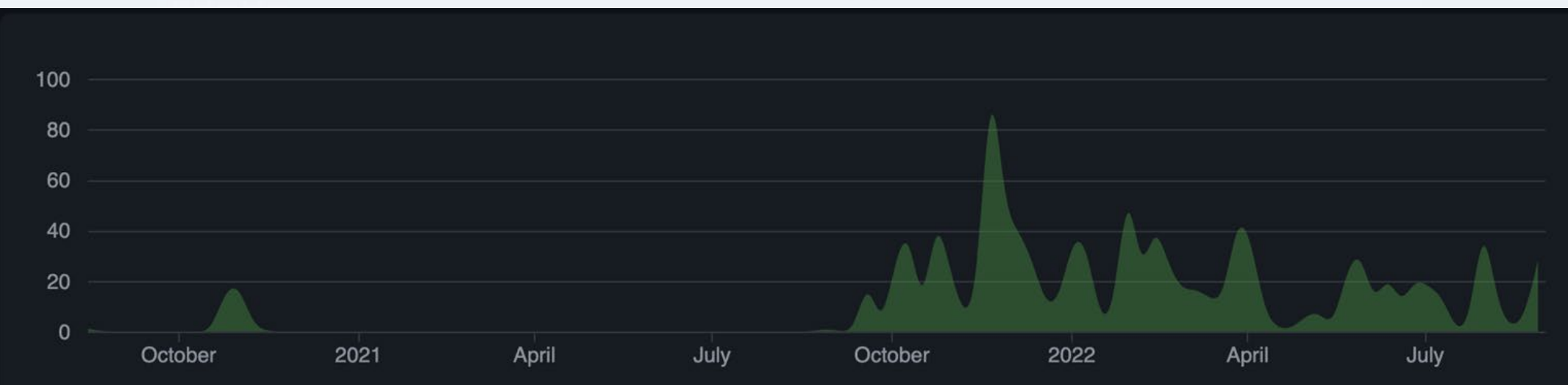

# Special Thanks

#### Leaders:

- [Ben de Haan @bendehaan](https://github.com/bendehaan)
- [Jeroen willemsen @commjoen](https://github.com/commjoen)

#### Top contributors:

- [Nanne Baars @nbaars](https://github.com/nbaars)
- [Marcin Nowak @MarcinNowak-codes](https://github.com/MarcinNowak-codes)
- [Joss Sparkes @remakingeden](https://github.com/remakingeden)
- **[Tibor Hercz @tiborhercz](https://github.com/tiborhercz)**
- [Filip Chyla @fchyla](https://github.com/fchyla)
- **[Dmitry Litosh @Dlitosh](https://github.com/Dlitosh)**
- [Josh Grossman @tghosth](https://github.com/tghosth)
- [Spyros @northdpole](https://github.com/northdpole)
- [Mike Woudenberg @mikewoudenberg](https://github.com/mikewoudenberg)
- [Ruben Kruiver @RubenAtBinx](https://github.com/RubenAtBinx)
- [Finn @f3rn0s](https://github.com/f3rn0s)
- [Alex Bender @alex-bender](https://github.com/alex-bender)
- **[Rick M @kingthorin](https://github.com/kingthorin)**

#### Testers:

- [Dave van Stein @davevs](https://github.com/davevs)
- [Marcin Nowak @MarcinNowak-codes](https://github.com/MarcinNowak-codes)
- [Marc Chang Sing Pang @mchangsp](https://github.com/mchangsp)

Special mentions for helping out:

- [Madhu Akula @madhuakula](https://github.com/madhuakula)
- [Björn Kimminich @bkimminich](https://github.com/bkimminich)

### Overall architecture

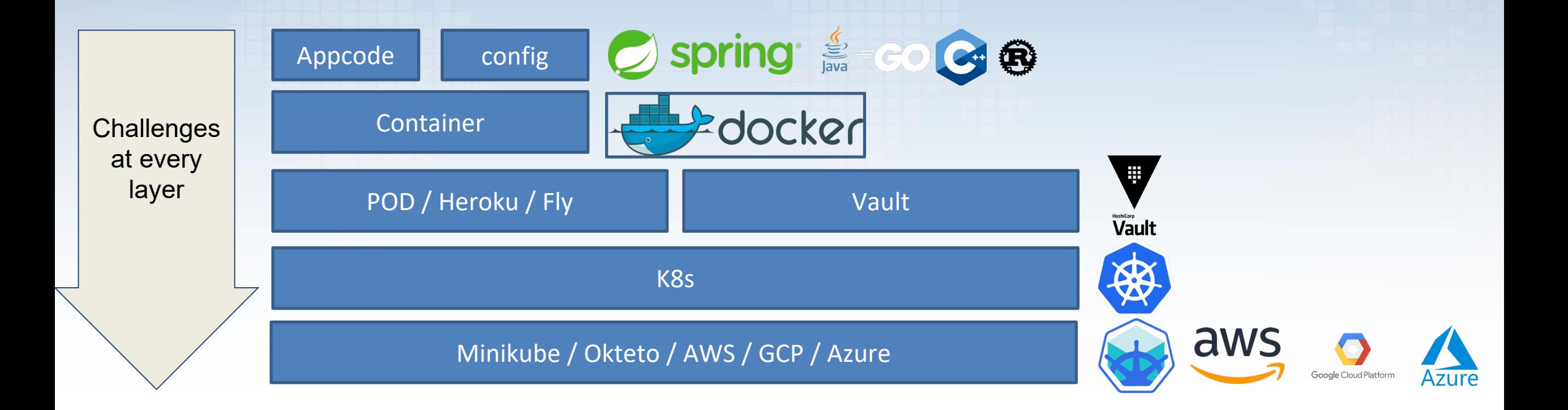

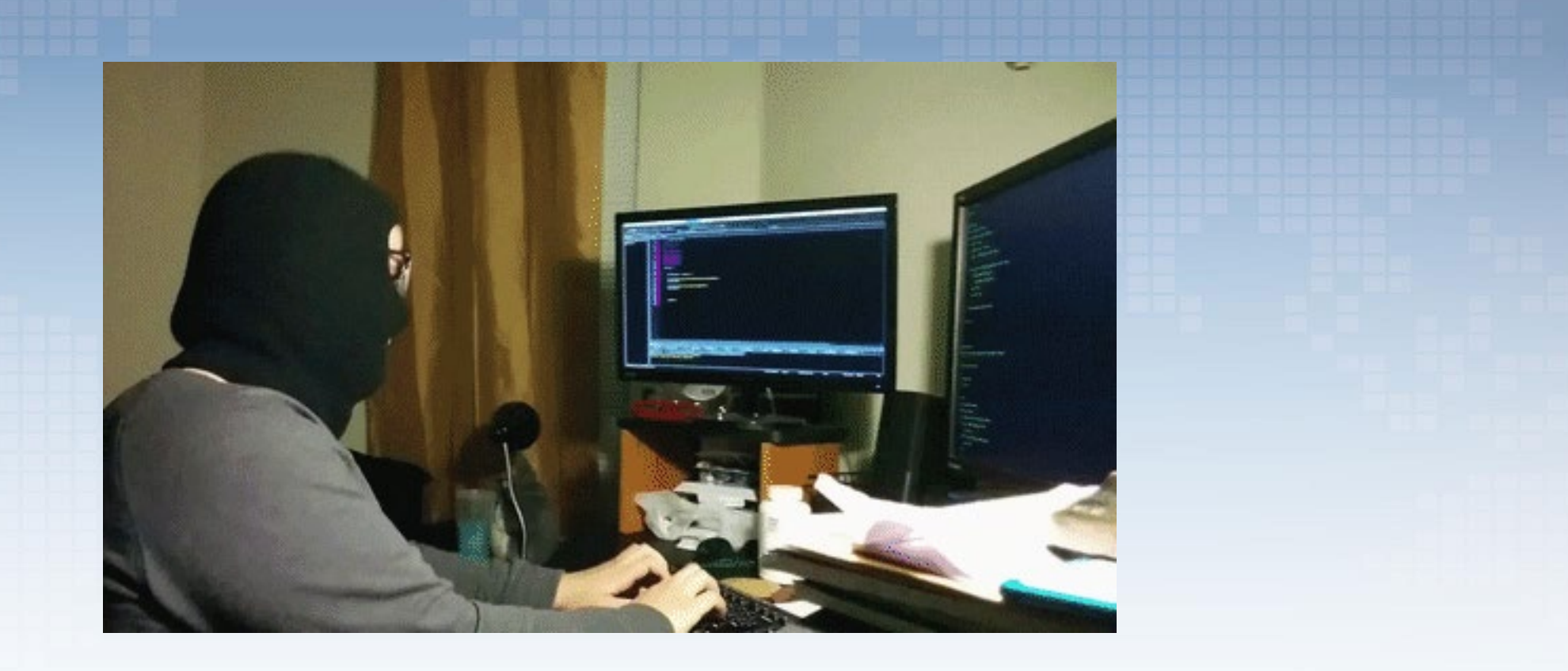

### **Docker Demo at Heroku**

Why hardcoding secrets in application code & docker containers are a bad idea

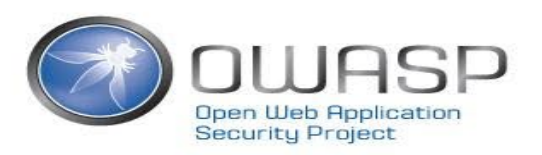

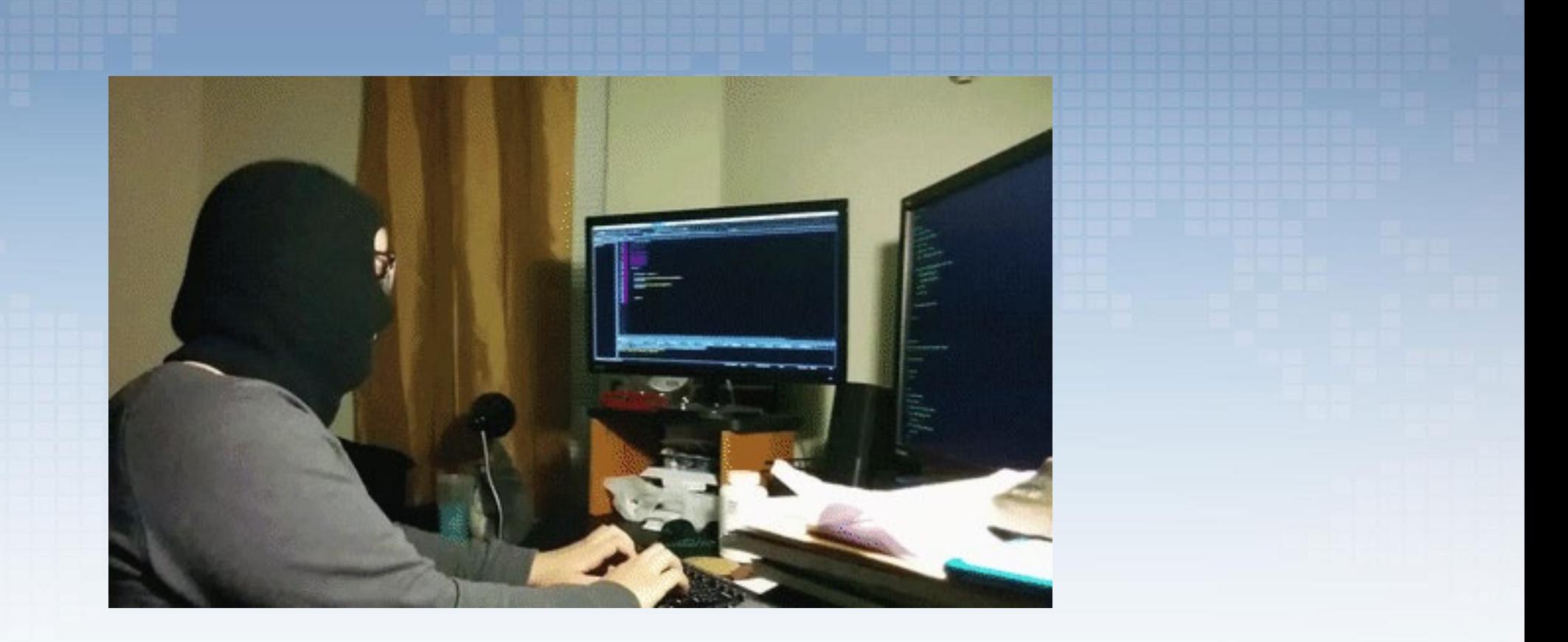

### **AWS Demo**

Terraform State should always be protected & Kubernetes defaults might not be helpful either.

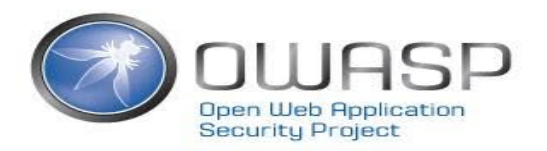

### **Soo how should we do it?**

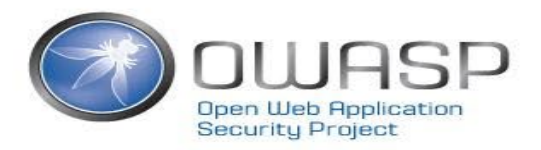

### So how should we do it?

Resources/further reading on secrets management:

- Blog: 10 Pointers on Secrets Management
- OWASP SAMM on Secret Management
- The secret detection topic at Github
- OWASP Secretsmanagement Cheatsheet
- Open CRE on Secrets Management

### Use OWASP WrongSecrets as a secret detection benchmark

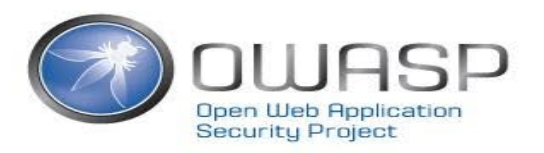

# A few takeaways

- Never hardcode anywhere
- Don't just trust defaults
- Rotate secrets/use ephemeral secrets
- Reduce blast radius
- Reduce exposure
- Have logging & alerting in place!

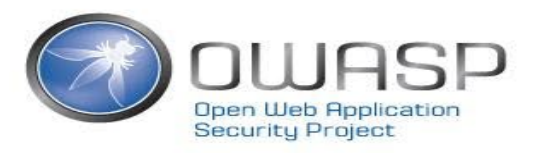

### Where do we go from here?

- LCM activities (Dependencies, K8s version, Terraform version)
- Improve development experience with better live-reloading
- Secret hiding in binaries (Swift?)
- Other type of challenges and mistakes spotted in the wild

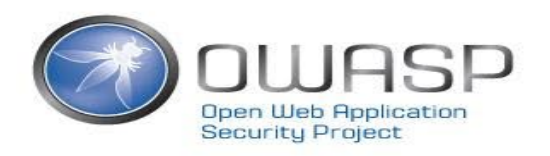

### Where do we go from here?

- UI Improvements
- Secret detection testbed extension.
- Expanded CTF mode!

See: <https://github.com/commjoen/wrongsecrets/issues>

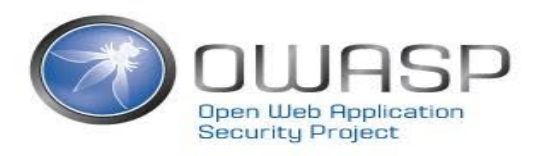

### We can really use your help!

☆ Promote<https://github.com/commjoen/wrongsecrets> GitHub Stars & social media

E Take the project for a spin

### Give feedback

File an issue or contact us on OWASP Slack in channel #projectwrongsecrets

Improve the project: File PRs!

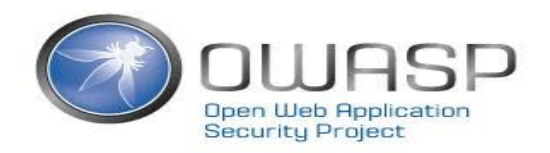

# Questions?

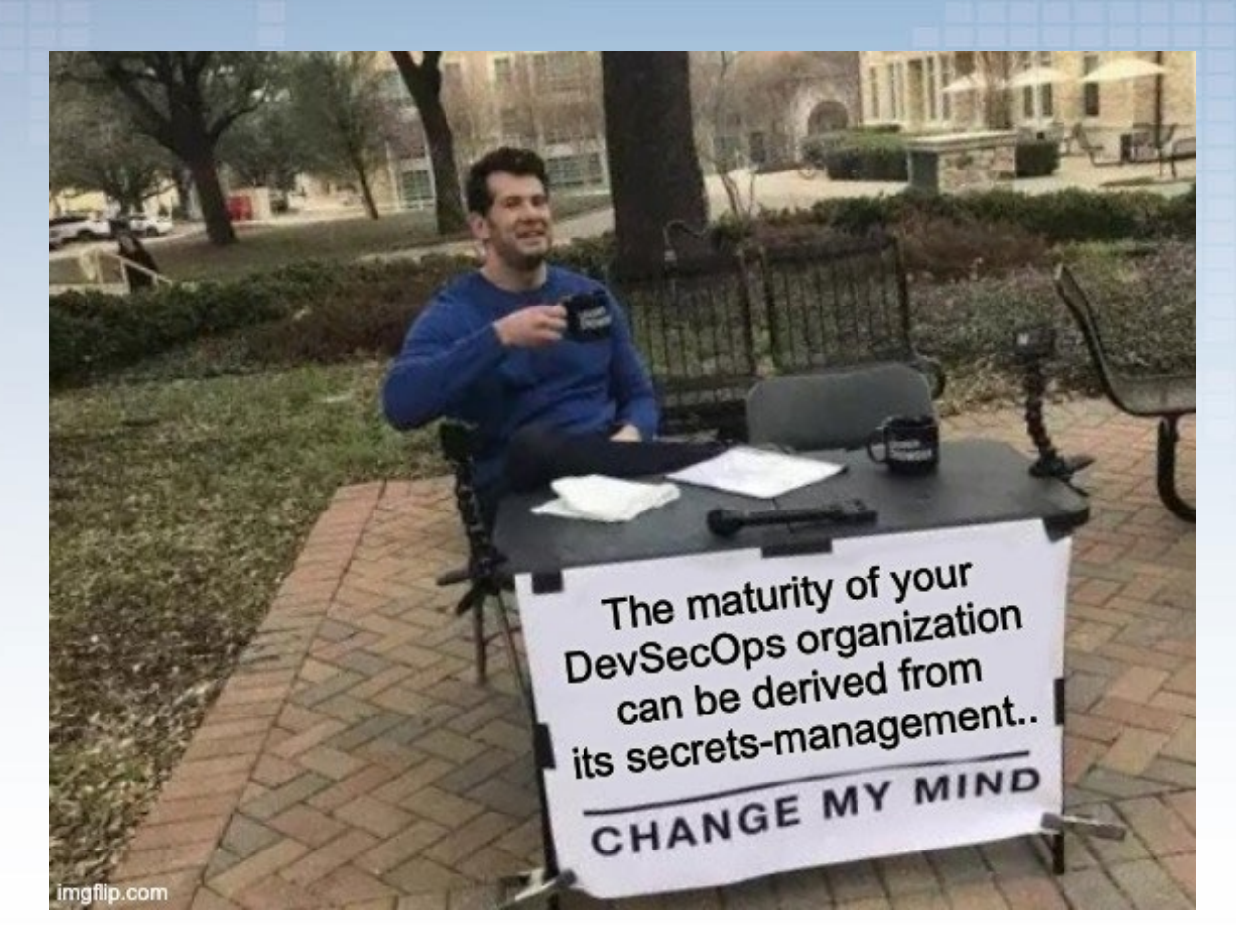

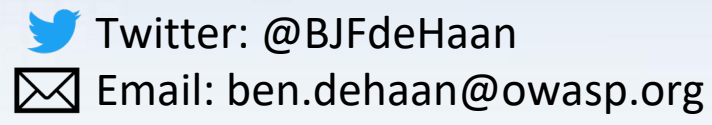

**Twitter: @commjoenie**  $\boxtimes$  Email: jeroen.willemsen@owasp.org

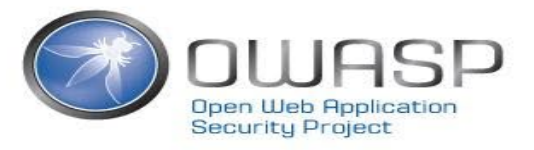